## **Tool Rights (Special Education)**

Last Modified on 03/11/2024 8:45 am CDT

## System [Administration](http://kb.infinitecampus.com/#system-administration-special-education) Special Education | Student [Information](http://kb.infinitecampus.com/#student-information-special-ed) Special Ed

Tool Rights determine the level of access users have to tools throughout Campus. This article refers to tool rights in abbreviated form (i.e., R, W, A, D or any combination of the four). Sub-rights appear as italicized.

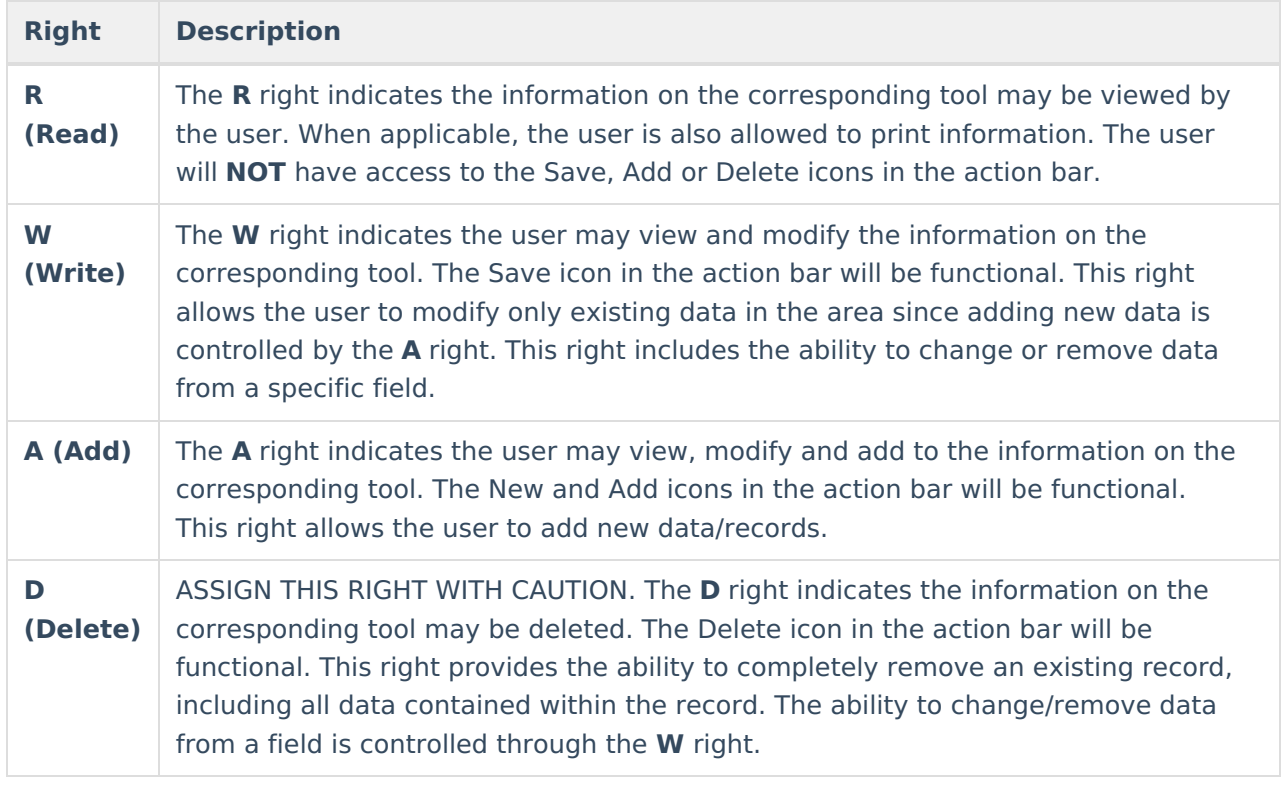

RWAD Rights assigned at the module or folder level give those rights to all features within the module. For example, giving RW rights to the System Administration Special Ed folder assigns RW rights to all tools within that folder, including any subrights.

## **System Administration Special Education**

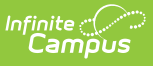

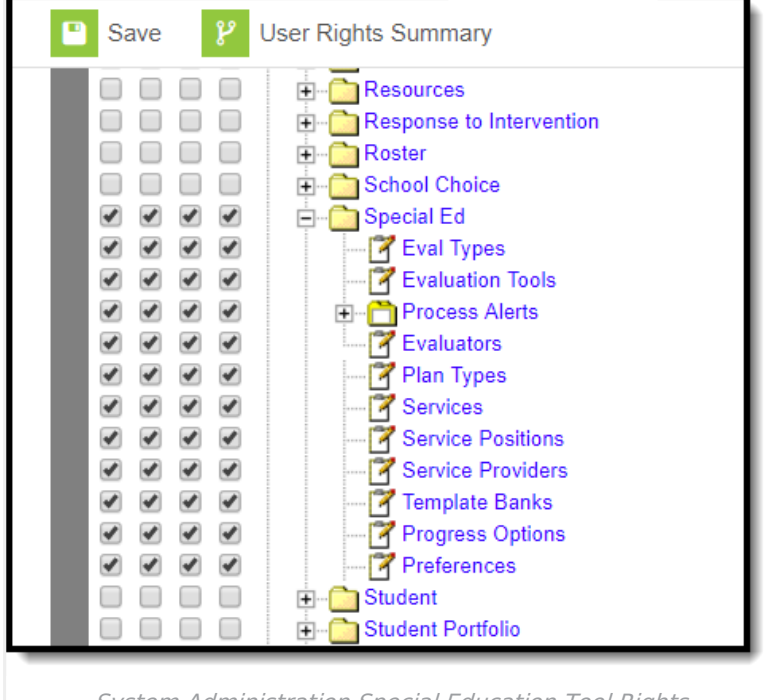

System Administration Special Education Tool Rights

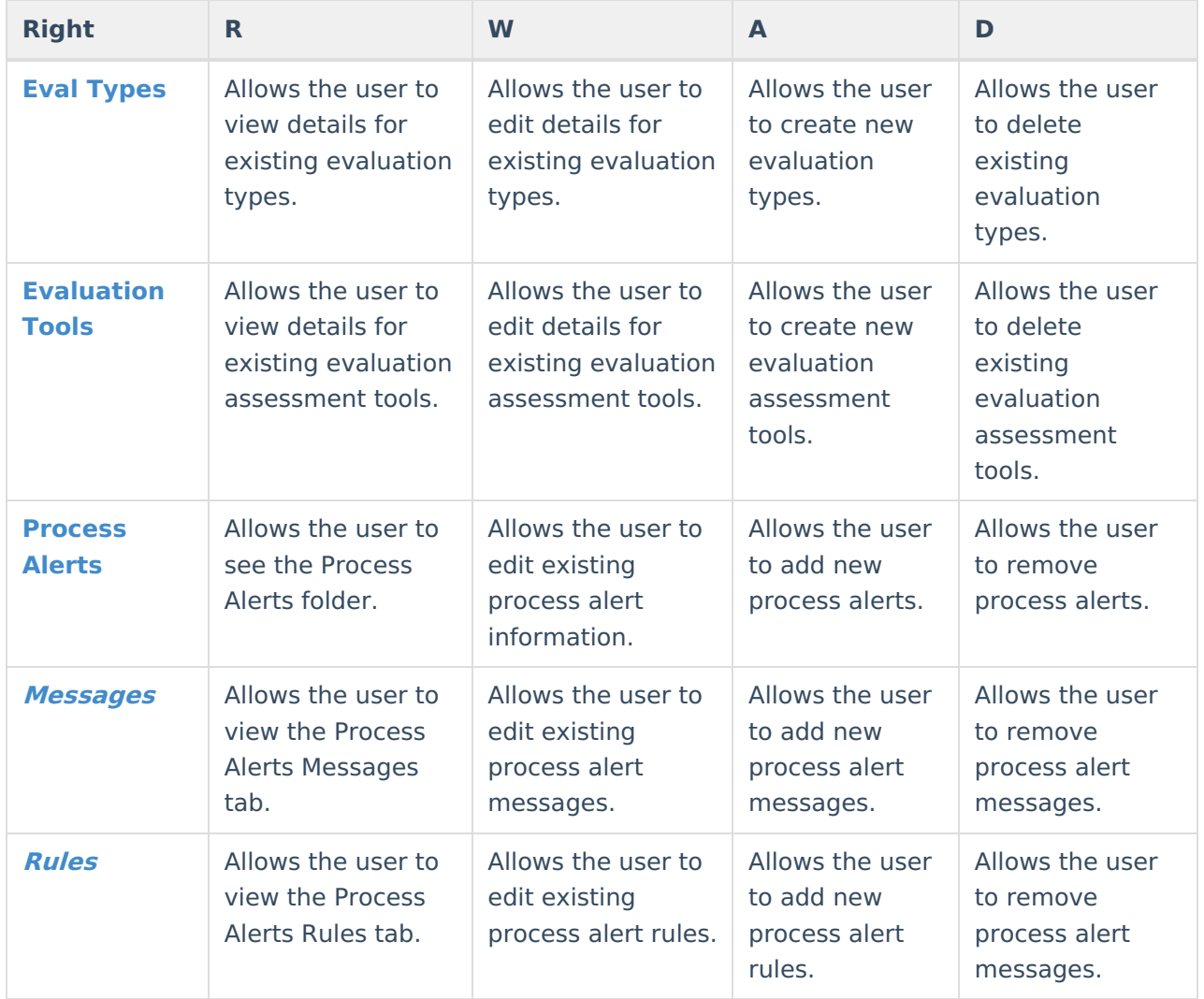

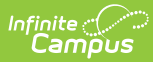

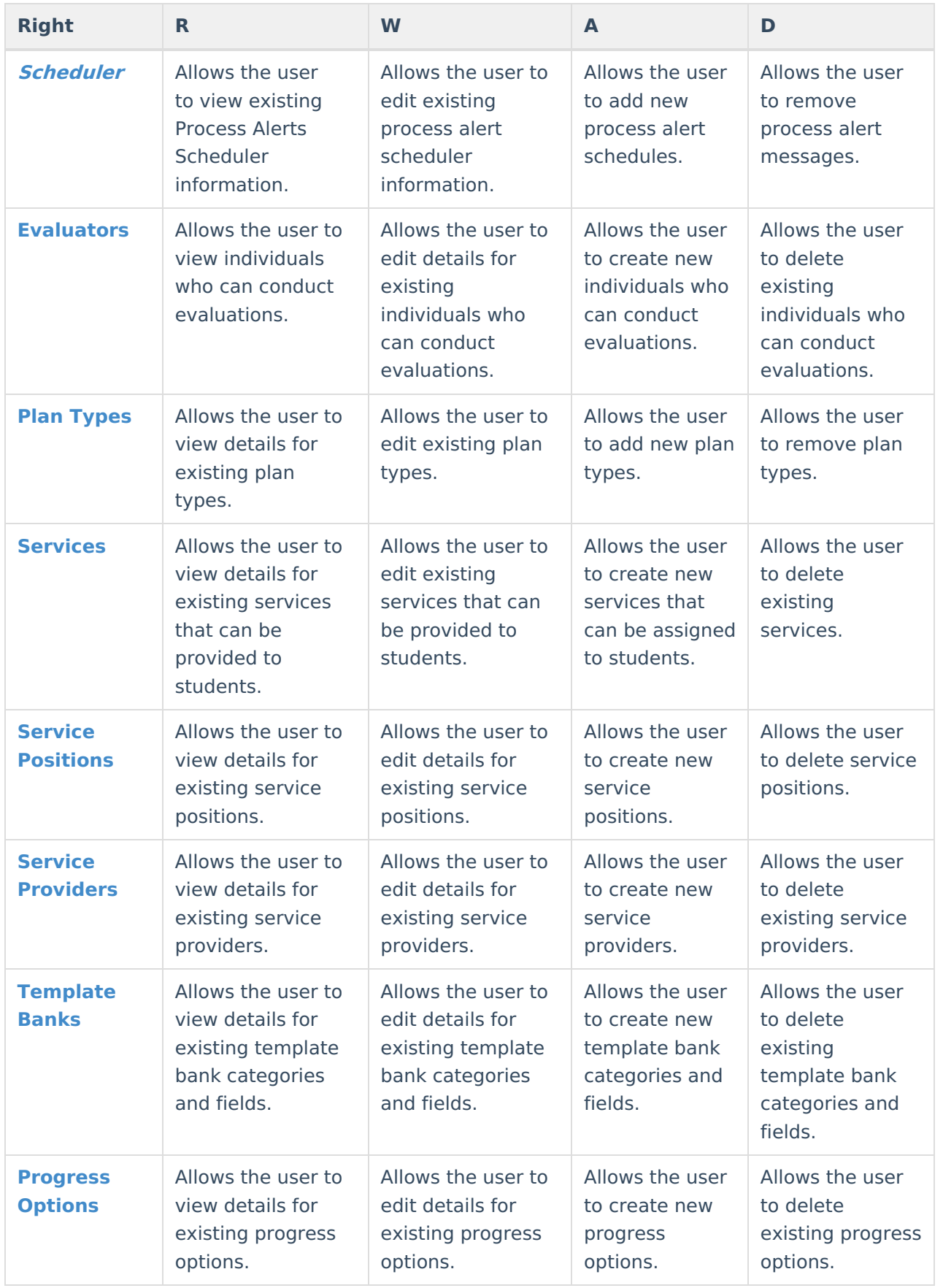

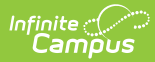

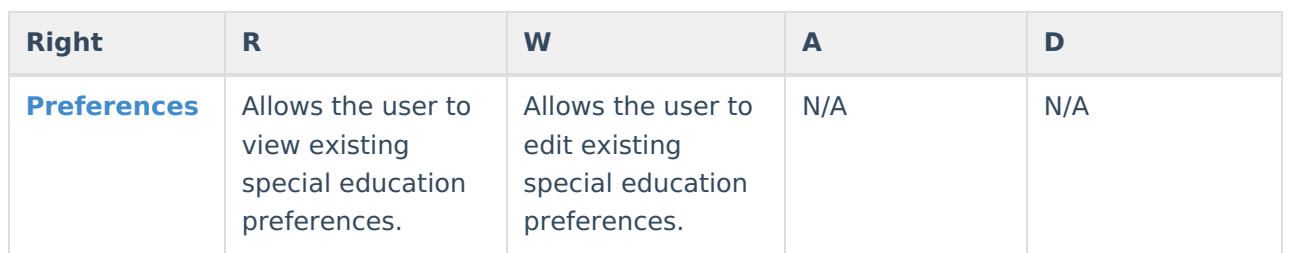

## **Student Information Special Ed**

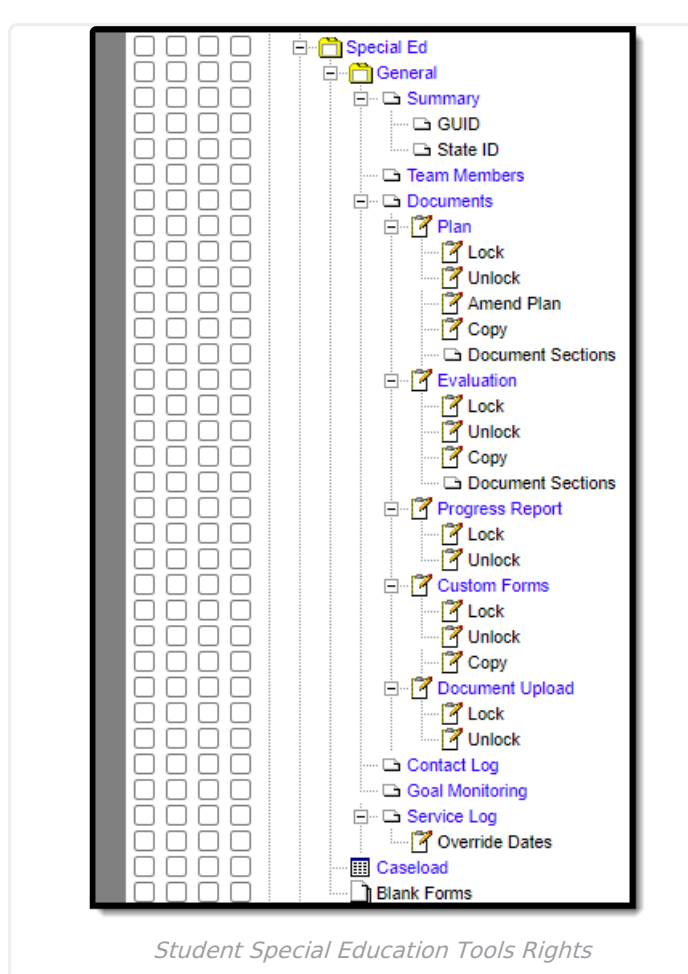

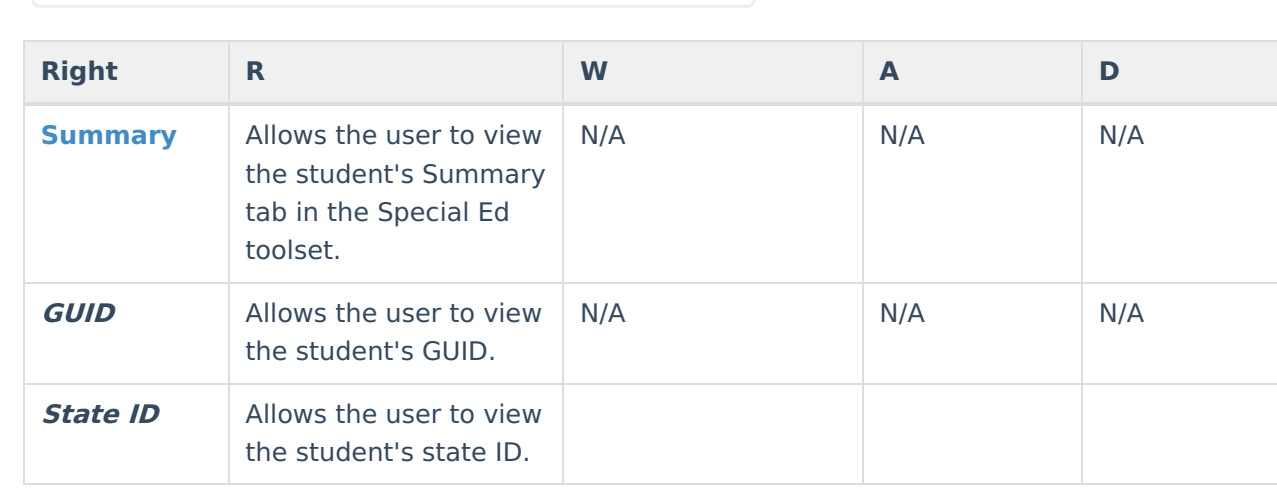

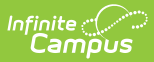

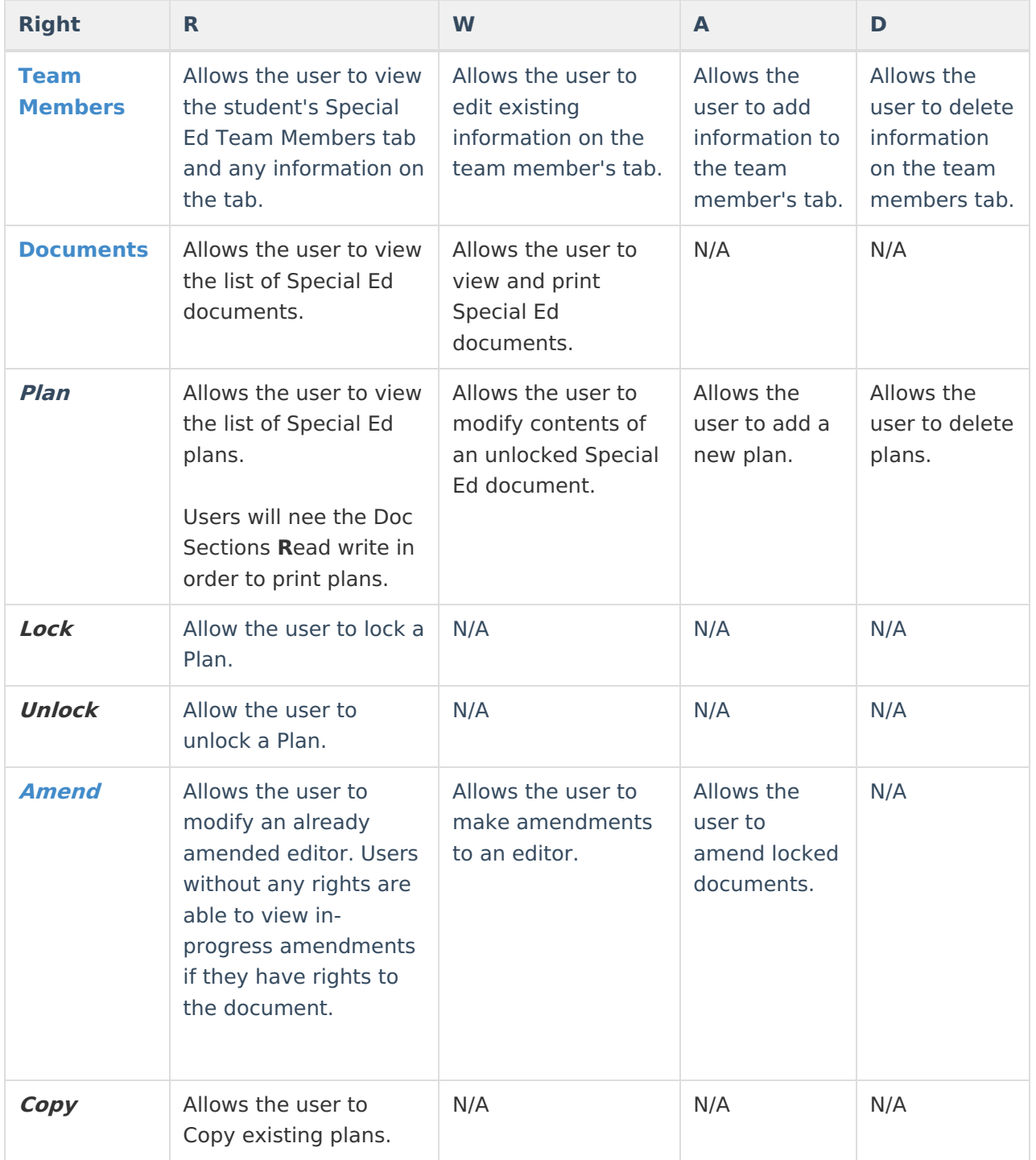

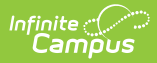

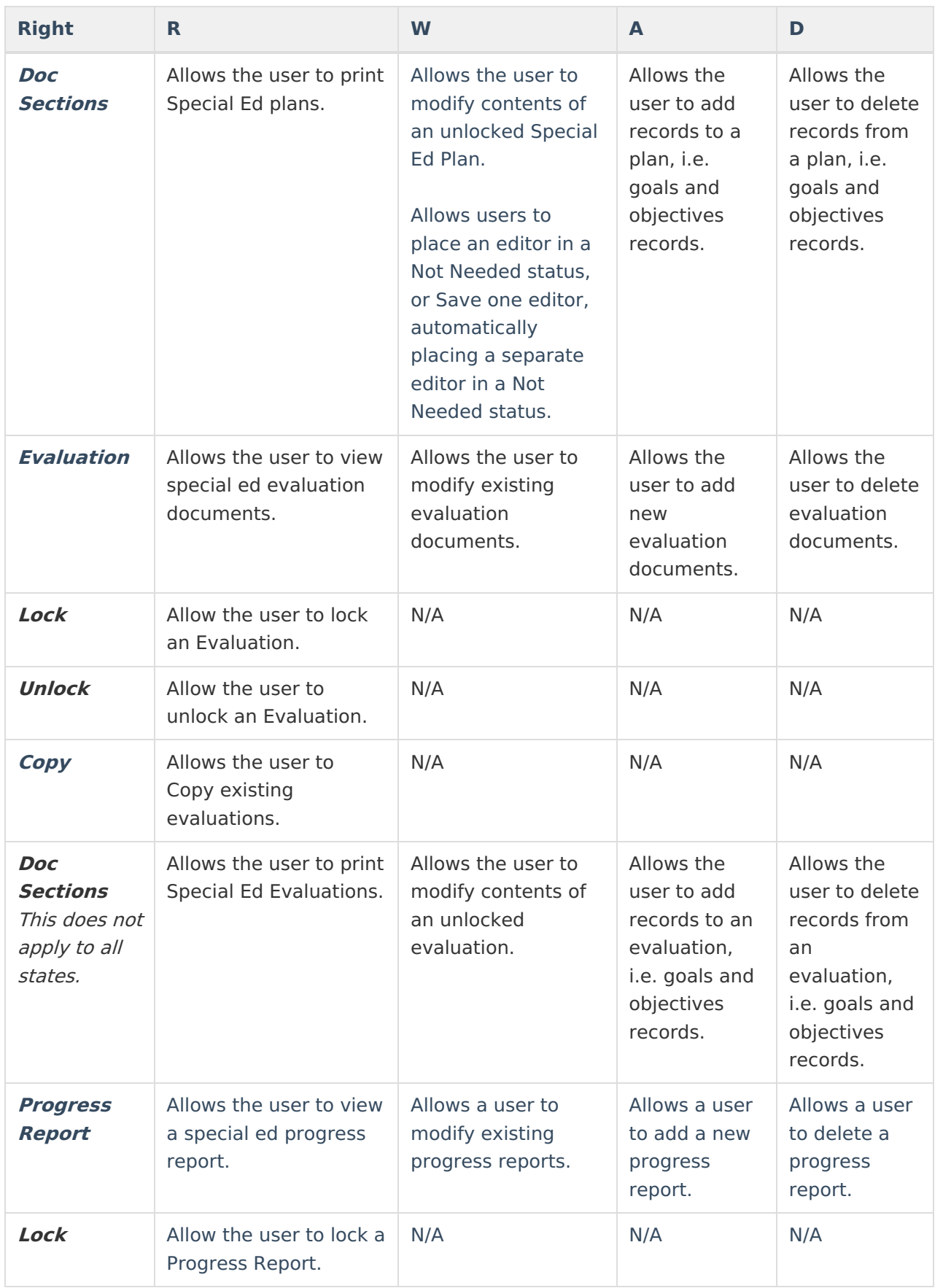

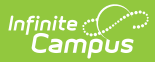

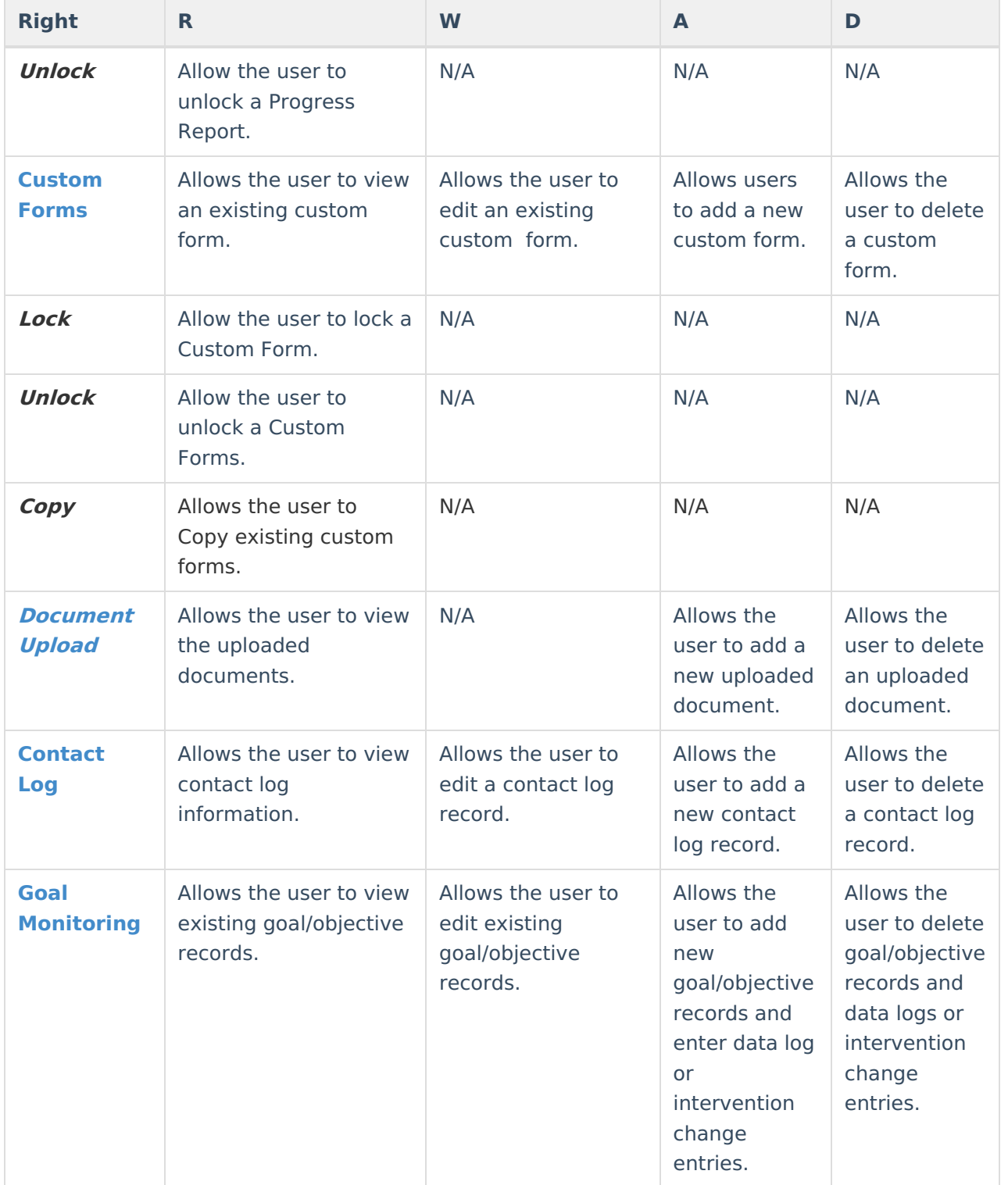

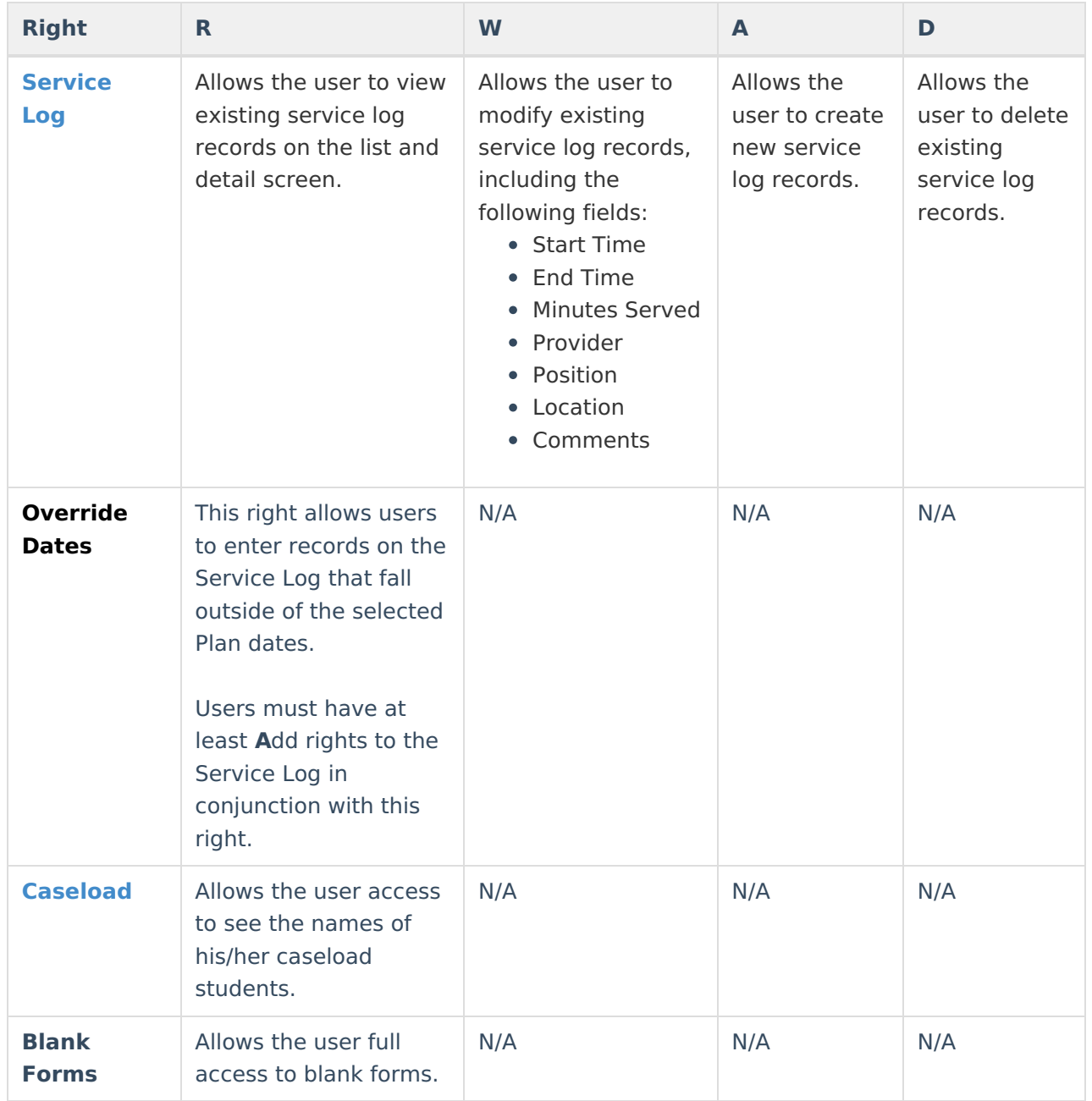